# tcDocs

### Transaction Coordination Software

© 2014-16 tcDocs

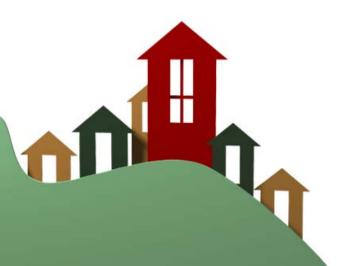

### tcDocs | Introduction

tcDocs is built on the idea that an application should not be everything to everyone. In this respect tcDocs does only one thing – Real Estate Transaction Coordination! It is an application conceived by a Professional Transaction Coordinator who was formerly a Real Estate Broker with nearly two decades of experience. Her expert methodology for monitoring transactions is brought to life digitally by way of this application and as you will see will help ensure a deadline or milestone will never go unchecked!

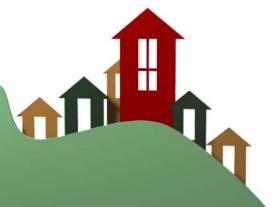

### tcDocs | Home Page

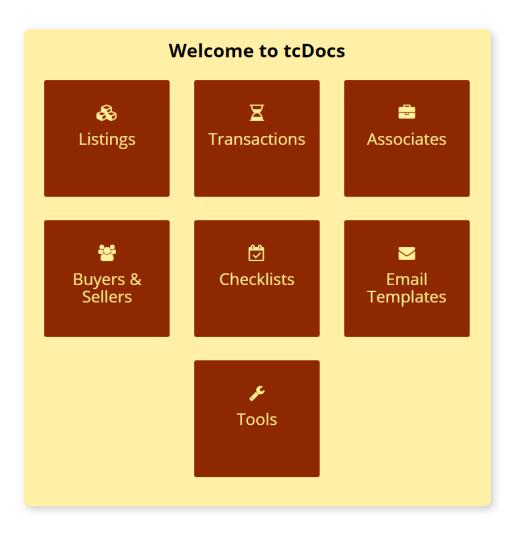

 Listings Property purchases prior to agreed contracts

#### Transactions Property purchases in

Property purchases in contract

#### > Associates

Professional participants in transactions (e.g. Agents, Escrow, Lenders, etc.)

#### Buyers & Sellers

People (individuals or companies) participating as buyers and/or sellers within a transaction

#### > Checklists

Sets of tasks which may be custom tailored to transaction type and contingencies

#### ➤ Email Templates

Emails personalized for every transaction need, auto-populated with transaction details

#### ➤ Tools

Featured is a powerful State-rulesbased date calculator

### tcDocs | Transactions

Find Transactions Quickly by Entering Just about Anything, Including Names, Phone Numbers, Dates, Email Addresses, etc.

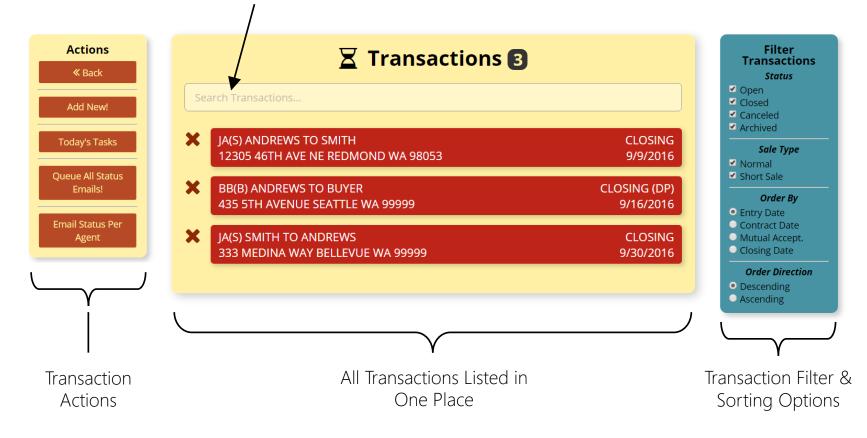

### tcDocs | Transaction (1 of 3)

«Back Copy Transaction! Quick Transaction Creation via Copy

Actions

|                                                   | Transa                 |              |       |                     |  |
|---------------------------------------------------|------------------------|--------------|-------|---------------------|--|
|                                                   |                        | action       |       |                     |  |
| JA(S) ANDREWS TO SMITH<br>12305 46TH AVE NE REDMO | ND WA 98053            |              |       | CLOSING<br>9/9/2016 |  |
| Status*                                           | Representation         | ۱*           | Short | Sale?*              |  |
| Open 🔹                                            | Seller                 | •            | No    | No                  |  |
| MLS Number*                                       | Title Number           |              | Escro | w Number            |  |
| 123456                                            | 22222222               |              | 2222  | 22222222            |  |
| Street Address                                    |                        |              |       | Add. 2nd Line       |  |
| 12305 46th Ave NE                                 |                        |              |       |                     |  |
| City                                              |                        | State        |       | Zip                 |  |
| Redmond                                           |                        | WA           |       | 98053               |  |
| Contract Date                                     | Mutual Accepta         | ance         | Day Z | ero                 |  |
| 07/31/2016                                        | 08/01/2016             |              | if di | fferent than mutual |  |
| Closing Date                                      | Closing Addition       | nal Info     | Posse | ssion Date          |  |
| 09/09/2016                                        | e.g. 'or sooner        | 1            | 09/0  | 09/2016             |  |
| Purchase Price \$                                 |                        | Buyer Credit |       |                     |  |
| 1267000                                           | \$5,000.00             |              |       |                     |  |
| Earnest Money Deposit \$ Earnest Money H          |                        | / Held B     | /     |                     |  |
| 50000                                             | Closing Agent 🔹        |              |       |                     |  |
| Financing Type                                    | Home Warranty Provider |              |       |                     |  |
| Conventional                                      | Buyer's Agent          |              |       |                     |  |

 "Green Menu Bar" –
 Allows Quick Navigation to Various Pages of the Transaction

> Transaction Attributes

### tcDocs | Transaction (2 of 3)

| Seller                     | Buyer                        |                                                    |
|----------------------------|------------------------------|----------------------------------------------------|
| John Andrews<br>Search + × | Joe Smith Search + ×         |                                                    |
| Seller's Agent             | Buyer's Agent                |                                                    |
| Johnny Agent Search        | Barbara Broker<br>Search + × | Transaction Participants –<br>Add as New or Search |
| Seller's Co-Agent          | Buyer's Co-Agent             | for Existing                                       |
| Search +                   | Search +                     |                                                    |
| Title Officer              | Escrow Officer               |                                                    |
| Mia Title                  | Ima Escrow                   |                                                    |
| Search + ×                 | Search + ×                   |                                                    |
| Lender                     | Appraiser                    |                                                    |
| Cash Lender<br>Search + ×  | Search +                     |                                                    |
| HOA Contact                | Attorney                     |                                                    |
| Search +                   | Search +                     | J                                                  |

### tcDocs | Transaction (3 of 3)

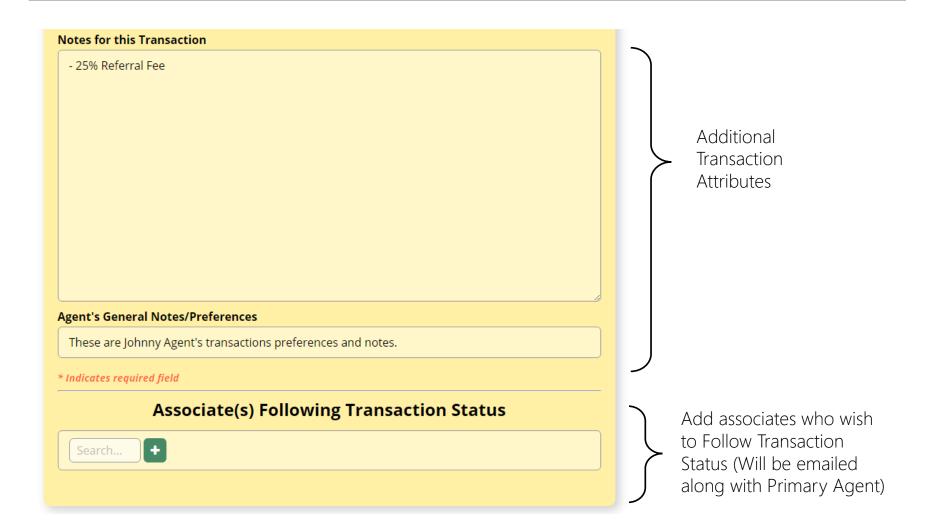

### tcDocs | Transaction | Summary

| <b>*</b>                                                                                           | 1                                                                                                    | saction Summary<br>2305 46th Ave NE<br>dmond, WA 98053<br>MLS #123456                       |            |
|----------------------------------------------------------------------------------------------------|----------------------------------------------------------------------------------------------------|---------------------------------------------------------------------------------------------|------------|
| Deposit: \$50<br>Buyer Credit:<br>Financing Tyj<br>Home Owner                                      | ce: \$1,267,000.00<br>,000.00 (Held by Closing Agent)<br>: \$5,000.00<br>ee: Conventional<br><b>'s Warranty Provider:</b> Buyer's Age |                                                                                             |            |
|                                                                                                    |                                                                                                    | BUYER(S): Joe Smith                                                                         |            |
|                                                                                                    | andrews@example.com<br>NT: Johnny Agent                                                                                               | Email: jsmith@anything.com<br>BUYER'S AGENT: Barbara Broker                                 |            |
| Keller William<br>11109 Slater 4<br>Direct: (111)<br>Office: (999)<br>Fax: (111)55<br>Email: johnn | s Eastside<br>We NE, Ste 200A, Kirkland, WA 9803<br>222-3333<br>222-3333                                                              | Keller Williams Eastside                                                                    |            |
| <b>Title #:</b> 22222                                                                              | 222 Title Company                                                                                                    | Direct: 111-222-3333                                                                        |            |
| Mia Title                                                                                          | 34 Title Place<br>Title, TC 99999                                                                                                    | <b>Office:</b> 999-222-3333<br><b>Fax:</b> 777-222-3333<br><b>Email:</b> mia@example.com    |            |
|                                                                                                    |                                                                                                    | ESCROW                                                                                      |            |
| Escrow #: 222<br>Ima Escrow                                                                        | 22222 Escrow Company<br>555 Escrow Lane<br>Escrow, EC 99999                                                                           | Direct: 111-222-3333<br>Office: 999-222-3333<br>Fax: 777-222-3333<br>Email: ima@example.com |            |
|                                                                                                    |                                                                                                    | LENDER                                                                                      |            |
| Cash Lender                                                                                        | Big Bank<br>444 Financial Lane<br>New York, NY 777                                                                                    | 77 Fax: 777-222-3333<br>Email: cash@example.com                                             |            |
|                                                                                                    |                                                                                                    | ANSACTION COORDINATOR                                                                       |            |
| T.C. User for J                                                                                    | ohnny Agent                                                                                                    | Direct: 344-444-4444<br>Fax: 444-444-4444<br>Email: demo@tcdocs.com                         |            |
|                                                                                                    |                                                                                                    | KEY DATES                                                                                   | 00/00 11 1 |
|                                                                                                    | ey to be Deposited                                                                                                    |                                                                                             | 08/03/16   |
|                                                                                                    | d Review Notice Due<br>ver Seller Disclosure to Buyer                                                                                 |                                                                                             | 08/04/16   |
|                                                                                                    | ver Utility Information to Buyer                                                                                                    |                                                                                             | 08/08/16   |
|                                                                                                    | ver HOA Documents to Buyer                                                                                                    |                                                                                             | 08/08/10   |
|                                                                                                    | otice Due from Buyer                                                                                                    |                                                                                             | 08/11/16   |
|                                                                                                    | ingency Seller Right to Terminate                                                                                                    |                                                                                             | 08/31/16   |

#### Summary Features:

- Provides a PDF to distribute to all necessary transaction parties
- Instantly updated once any item within the transaction changes
- Contains editable links to buyers, sellers, associates and key dates

## tcDocs | Transaction | Tasks

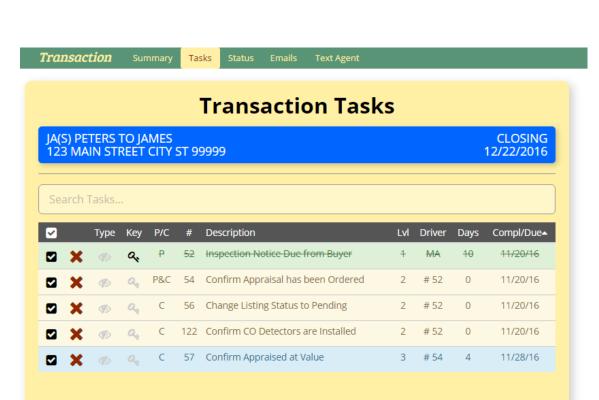

#### Task Features:

- Tasks are imported into Transaction from Checklists
- Due dates are automatically calculated based on Mutual Acceptance and Closing dates
- Should Mutual or Closing dates change, dates automatically respond and update
- Tasks may be related to/driven by other tasks (via parentchildren links) – see P/C column to the left
- Completion date of a parent task starts the clock ticking on its child tasks (for example a buyer inspection notice kicks-off the seller inspection response task)
- Tasks are completely sortable and searchable

### tcDocs | Transaction | Status

| <b>Transaction</b> Summary Tasks Status Emails Text Agent                                                                                                    |                                                                                                    |
|----------------------------------------------------------------------------------------------------|----------------------------------------------------------------------------------------------------|
| Transaction Status                                                                                                    |                                                                                                    |
| JA(S) PETERS TO JAMES<br>123 MAIN STREET CITY ST 99999                                                                                                    | CLOSING<br>12/22/2016                                                                                        |
| <                                                                                                    | »                                                                                                    |
| From: T.C. User <sender@tcdocs.com><br/>To: Johnny Agent <johnny@example.com><br/>Cc: T.C. User <demo@tcdocs.com><br/>Reply To: T.C. User <demo@tcdocs.com><br/>Subject: Transaction Update: JA PETERS to James 123 Main Street City ST S<br/>11/14/2016 Closing 12/22/2016</demo@tcdocs.com></demo@tcdocs.com></johnny@example.com></sender@tcdocs.com> | 99999 File #123456 MA                                                                                        |
| <b>OUTSTANDING</b><br>Obtain Updated Title (Verify PSA Legal & Property Address Matches)<br>Order Home Warranty<br>Earnest Money to be Deposited                                                                                                    |                                                                                                    |
| <b>TODAY</b><br>Confirm Appraisal has been Ordered<br>Change Listing Status to Pending<br>Confirm CO Detectors are Installed                                                                                                    |                                                                                                    |
| LOOK AHEAD<br>Form 22K Utility Information to Buyer<br>Form 17 Seller to Deliver to Buyer<br>Finance Contingency Loan Application<br>HOA Documents to be Delivered to Buyer<br>Form 22J - Lead Based Paint Notice Due<br>Seller's Request for Loan Information Begins<br>Form 21 Paragraph X Verification Deadline<br>Repair Follow Up & Obtain Receipts | MON, 11/21<br>MON, 11/21<br>MON, 11/21<br>MON, 11/28<br>MON, 11/28<br>MON, 11/28<br>MON, 11/28<br>MON, 11/28 |

#### Status Features:

- Provides a summary view of the Transaction's Tasks
- Children of incomplete tasks are not shown
- Status can be emailed to the representing agent from tcDocs to provide the current state of the Transaction
- Tasks listed are interactive they are links and may be selected to modify or delete
- Jump to the previous or next transaction status quickly by using the arrow keys

### tcDocs | Transaction | Emails

| Transaction               | Summary Tasks Status <mark>Emails</mark> Text Agent                                                                                                    |
|---------------------------|----------------------------------------------------------------------------------------------------|
|                           | Transaction Email                                                                                                    |
| JA(S) ANDRE<br>12305 46TH | WS TO SMITH CLOSING<br>AVE NE REDMOND WA 98053 9/9/2016                                                                                                    |
| Email Name*               |                                                                                                    |
| LOAN APPLIC               | ATION (BUYER)                                                                                                    |
| Code Lookup               |                                                                                                    |
| Search                    |                                                                                                    |
|                           |                                                                                                    |
| То:                       | Sam Seller <sam@example.com>, Sally Seller <sally@example.com></sally@example.com></sam@example.com>                                                                                                  |
| Cc:                       | Johnny Agent <johnny@example.com></johnny@example.com>                                                                                                    |
| Bcc:                      | T.C. User <demo@tcdocs.com></demo@tcdocs.com>                                                                                                    |
| Subject:                  | Loan Application: Seller to Buyer 333 For Sale Lane Seattle WA 99999 #22222222                                                                                                    |
| Ref Attach:               | File attachment reminder(s)                                                                                                    |
| Attached:                 | Drop File(s) Here, or Click to Browse                                                                                                    |
|                           | View Message                                                                                                    |
| Message:                  | Hi Sam & Sally,<br>We know that you have already met with Cash Lender of Big Bank and have started the<br>Joan process. This is a courtesy reminder that after today if you wish to change Lenders or |

#### **Email Features:**

- Emails are imported into the Transaction from the Email Templates section of tcDocs
- Codes are automatically converted into values pertaining to current Transaction
- Application provides hundreds of codes quickly searchable and insert-able, ranging from email addresses to property address
- Fully supports attachments via drag-and-drop
- Message editor allows for plain text as well as HTML

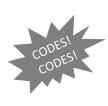

| [BUYER_FIRST_NAME]      | 'Joe'                                               |
|-------------------------|-----------------------------------------------------|
| [BUYER_FIRST_NAMES]     | 'Joe & Jane' or 'Joe' for single person             |
| [BUYER_LAST_NAME]       | 'Smith' or 'ABC Company'                            |
| [BUYER_LAST_NAMES]      | 'Smith & Doe' or 'Smith' or 'ABC Company'           |
| [BUYER_FULL_NAME]       | 'Joe & Jane Smith' or 'Joe Smith & Jane Doe'        |
| [BUYER_FULL_NAME_REV]   | 'Smith, Joe & Jane' or 'Smith, Joe & Doe, Jane'     |
| [BUYER_SALUTATION]      | 'Joe', 'Joe & Jane' or 'Sir or Madam' (for company) |
| [BUYER_FULL_ADDRESS]    | '123 Anyroad Rd E, #111, Anycity, AS 99999'         |
| [BUYER_FULL_ADDRESS_NC] | '123 Anyroad Rd E #111 Anycity AS 99999'            |
| [BUYER_EMAIL]           | 'joe@domain.com'                                    |
| [BUYER_EMAIL_NAME]      | 'Joe Smith <joe@domain.com>'</joe@domain.com>       |
| [BUYER_PHONE]           | '111-222-3333'                                      |

## tcDocs | Transaction | Texting

| Transaction                  | Summary    | Tasks     | Status  | Emails   | Text Agent |                                                 |
|------------------------------|------------|-----------|---------|----------|------------|-------------------------------------------------|
|                              |            |           |         |          |            | Johnny Agent                                    |
|                              |            |           | Tra     | ansa     | Doyo       | u want me to send the<br>dum out for signature? |
| JA(S) ANDREW<br>12305 46TH A | /S TO SMIT | H<br>MOND | WA 98   | 053      | auuen      | OSING<br>)/2016                                 |
| Status*                      |            |           | Represe | ntation* |            |                                                 |
| Open                         |            | •         | Seller  |          |            |                                                 |
| MLS No.*                     |            |           |         |          | ×C         | ose 🥒 Clear                                     |
| 123456                       |            |           |         |          |            | Send Text!                                      |

#### Texting Features:

• Need to ask your agent a quick question? You can do that right in tcDocs by sending them a text message!

### tcDocs | Transactions | To Do List

| RANSACTIONS TASK LIST                                 | - 11/20/2016               |
|-------------------------------------------------------|----------------------------|
| Bob Agent                                             |                            |
| BA(S) JONES TO JOSEPH<br>999 1ST STREET CITY ST 99999 | CLOSING (DP)<br>12/26/2016 |
| OUTSTANDING<br>TASK A<br>TASK E                       |                            |
| BA(B) SMITH TO JONES<br>234 8TH STREET CITY ST 99999  | CLOSING<br>12/29/2016      |
| OUTSTANDING<br>TASK D                                 |                            |
| TODAY<br>TASK E                                       |                            |

| Johnny Agent                                                                                                    |                       |
|----------------------------------------------------------------------------------------------------|-----------------------|
| A(S) PETERS TO JAMES<br>123 MAIN STREET CITY ST 99999                                                                                            | CLOSING<br>12/22/2016 |
| <b>OUTSTANDING</b><br>Obtain Updated Title (Verify PSA Legal & Property Address Matches)<br>Order Home Warranty<br>Earnest Money to be Deposited |                       |
| <b>TODAY</b><br>Confirm Appraisal has been Ordered<br>Change Listing Status to Pending<br>Confirm CO Detectors are Installed                     |                       |

#### Daily To Do List:

- Ever wonder what you need to be doing today? Well tcDocs provides a summary sheet of all the tasks due today as well as those outstanding, for every transaction you are working!
- Like Tasks and Status, tasks here are interactive and changeable from this page
- List is printable and save-able as a PDF

### tcDocs | Tools > Date Calculator

| More C<br>Count Holidays?<br>• Yes<br>• No | Dptions ^<br>Allow Weekend<br>Last Day?<br>Ves<br>No | Allow Holiday Last<br>Day?<br>O Yes<br>T No |
|--------------------------------------------|------------------------------------------------------|---------------------------------------------|
|                                            |                                                      |                                             |
|                                            | Count Holidays?<br>• Yes<br>• No<br>Restore Option   | Yes     Last Day?     No     Yes            |

#### **Tools Features:**

 Dates for Listing and Transaction tasks are calculated automatically using State specific rules, however for the occasional need of quick calcs a date calculator is provided